UFRPEI OMETRIA **THE Reference Estatística Aplicada** 

# **CÓDIGO: PBEA7348**

**DISCIPLINA: Computação Gráfica – Teoria e Aplicações**

Carga Horária Total: 60 horas Créditos: 04

### **Objetivo:**

Este curso introduz conceitos fundamentais, teorias e algoritmos para a Computação Gráfica que são usados em visão computacional, processamento de imagens, reconhecimentos padrões, mineração de dados, estatística e bioinformática. Baseado em implementações, requer conhecimento prévio de Computação Gráfica Básica.

### **Ementa:**

Noções Básicas; Dispositivos e Objetos Gráficos; Geometria para Computação Gráfica; Fundamentos de Cor; Imagem Digital; Modelagem Geométrica; Descrição de Cenas 3D; Técnicas de Modelagem; Hierarquias e Objetos Articulados; Transformações de Visualização e Câmera; Recorte de Superfícies para Visualização; Rasterização; Cálculo de Superfícies Visíveis; Modelos Locais de Iluminação; Iluminação Global; Técnicas de Mapeamento; Colorização; Sistemas 3D.

### **Pré-requisitos:**

- 1. Álgebra Linear e Análise Matricial
- 2. Cálculo de uma e várias varíaveis
- 3. Computação Gráfica Básica
- 4. Programação de Computadores

### **Bibliografia:**

1. L. Velho and J.Gomes. **Sistemas Graficos 3D**. Serie Computacao e Matematica, SBM/IMPA, 2001. [Requerido] 2. J. Gomes and L.Velho, **Computacao Grafica Volume 1**. Serie Computacao e Matematica, SBM/IMPA, 1998. [Requerido] 3. J. Gomes e L. Velho, **Conceitos Básicos de Computação Gráfica**. VII Escola de Computação, São Paulo, 1990 [Referência] 4. J. Foley, A. van Dam, S. Feiner, J. Hughes, **Computer Graphics: Principles and Practice**  (2n Edition in C), Addison-Wesley, 1996. [Referência] 5. A. Watt, **3D Computer Graphics**. 2nd ed., Reading, Mass. Addison-Wesley, 1993. [Referência]

## **Recursos Adicionais:**

- 1. Sítio do Livro-Texto: http://www.visgraf.impa.br/sg3d/
- 2. Sítio de Curso similar no IMPA:<http://www.visgraf.impa.br/Courses/imple.html>

#### **Programa:**

- 1. Introdução
- 1.1.Computação Gráfica
- 1.2.Escopo e Aplicações
- 1.3.Proposta Metodológica
- 1.4.Arquitetura de Sistemas
- 1.5.Implementação e Extensões
- 1.6.Paradigma de Implementação
- 1.7.Padrões Gráficos
- 1.8.Aplicações Avançadas e Estudos Futuros
- 1.9.Conteúdo
- 1.10.Material Complementar
- 2. Objetos e Equipamentos Gráficos
- 2.1.Objetos Gráficos
- 2.2.Dispositivos Gráficos e Representação
- 2.3.Classificacao dos Equipamentos Gráficos

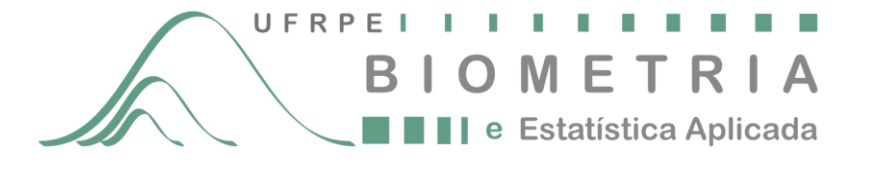

Rua Dom Manuel de Medeiros, s/nº - CEP 52.171-900, Dois Irmãos – Recife-PE. Fone/Fax 81-3320-6490 Email coordenação@pgbiom.ufrpe.br

- 2.4.Estações Gráficas 2.5.O Pacote Gráfico GP 2.6.Comentários e Referências
- 2.7.Exercícios
- 3. Geometria
- 3.1.Geometria para Computação Gráfica
- 3.2.O Espaço Euclidiano
- 3.3.Transformações do Espaço Euclidiano
- 3.4.Espaço Projetivo
- 3.5.Transformações Projetivas em RP3
- 3.6.Transformações de Objetos Geométricos
- 3.7.Comentários e Referencias

4. Cor

- 4.1.Fundamentos de Cor
- 4.2.Sistemas de Cor dos Equipamentos
- 4.3.Sistemas de Especificação de Cor
- 4.4.Discretização do Sólido de Cor
- 4.5.Comentários e Referências 4.6.Exercícios
- 5. Imagem Digital
- 5.1.Fundamentos
- 5.2.Formato de Representação de Imagem
- 5.3.Exibição de Imagem
- 5.4.Quantização Adaptativa
- 5.5.Dithering
- 5.6.Codificação de Imagens
- 5.7.Compressão
- 5.8.Comentários e Referências
- 5.9.Exercícios
- 6. Descrição de Cenas 3D
- 6.1.Cenas 3D
- 6.2.Conceitos de Linguagem
- 6.3.Uma Linguagem de Extensão
- 6.4.Sub-Linguagens e Aplicações
- 6.5.Comentários e Referências
- 6.6.Exercícios
- 7. Modelos Geométricos Tridimensionais
- 7.1.Fundamentos de Modelagem
- 7.2.Primitivos Geométricos
- 7.3.Aproximação de Superfícies e Malhas Poligonais
- 7.4.Superfícies Poligonais
- 7.5.Comentários e Referências
- 7.6.Exercícios
- 8. Técnicas de Modelagem
- 8.1.Fundamentos de Sistemas de Modelagem
- 8.2.Modelos Construtivos
- 8.3.Modelagem Generativa
- 8.4.Comentários e Referências
- 8.5.Exercícios
- 9. Hierarquias e Objetos Articulados
- 9.1.Vínculos Geométricos
- 9.2.Hierarquias e Transformações 9.3.Grupos de Objetos
- 9.4.Animação
- 9.5.Comentários e Referências
- 9.6.Exercícios
- 10.Transformações de Visualização e Câmera
- 10.1.O Processo de Visualização

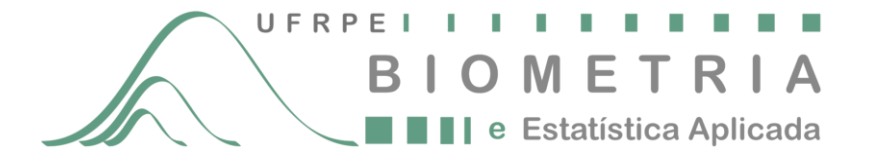

Rua Dom Manuel de Medeiros, s/nº - CEP 52.171-900, Dois Irmãos – Recife-PE. Fone/Fax 81-3320-6490 Email coordenação@pgbiom.ufrpe.br

- 10.2.Transformações de Visualização
- 10.3.Especificação da Visualização
- 10.4.Comentários e Referências
- 10.5.Exercícios
- 11. Recorte de Superfícies para Visualização
- 11.1.Fundamentos da Operação de Recorte
- 11.2.Casos Triviais de Recorte
- 11.3.Recorte em Dois Passos
- 11.4.Recorte Sequênciado
- 11.5.Comentários de Referências
- 11.6.Exercícios
- 12.Rasterização
- 12.1.Fundamentos da Rasterização
- 12.2.Métodos Incrementais
- 12.3.Rasterização por Subdivisão
- 12.4.Comentários e Referências
- 12.5.Exercícios
- 13.Cálculo de Superfícies Visíveis
- 13.1.Fundamentos
- 13.2.Z-Buffer
- 13.3.Traçado de Raios
- 13.4.Algoritmo do Pintor
- 13.5.Outros Métodos de Visibilidade
- 13.6.Comentários e Referências
- 13.7.Exercícios
- 14.Modelos Locais de Iluminação
- 14.1.Fundamentos
- 14.2.Fontes de Luz 14.3.Iluminação Local
- 14.4.Materiais
- 14.5.Especificação na Linguagem
- 14.6.Comentários e Referências
- 14.7.Exercícios
- 15. Iluminação Global
- 15.1.Modelo de Iluminação
- 15.2.Método de Traçado de Raios
- 15.3.Método de Radiosidade
- 15.4.Comentários e Referências
- 15.5.Exercícios
- 16.Técnicas de Mapeamento
- 16.1.Fundamentos
- 16.2.Função de Textura
- 16.3.Mapeamento de Textura
- 16.4.Mapeamento de Rugosidade
- 16.5.Mapeamento de Reflexão
- 16.6.Mapeamento de Fontes de Luz
- 16.7.Comentários e Referências
- 17.Colorização 17.1.Amostragem e Reconstrução da Função de Colorização 17.2.Métodos de Amostragem 17.3.Métodos de Reconstrução Básicos 17.4.Reconstrução de Atributos de Textura 17.5.Imageamento 17.6.Comentários e Referências

18.Sistemas Gráficos 3D 18.1.Sistema A 18.2.Sistema B 18.3.Sistema C 18.4.Projetos